## OSCILLOSCOPE HAMEG 203

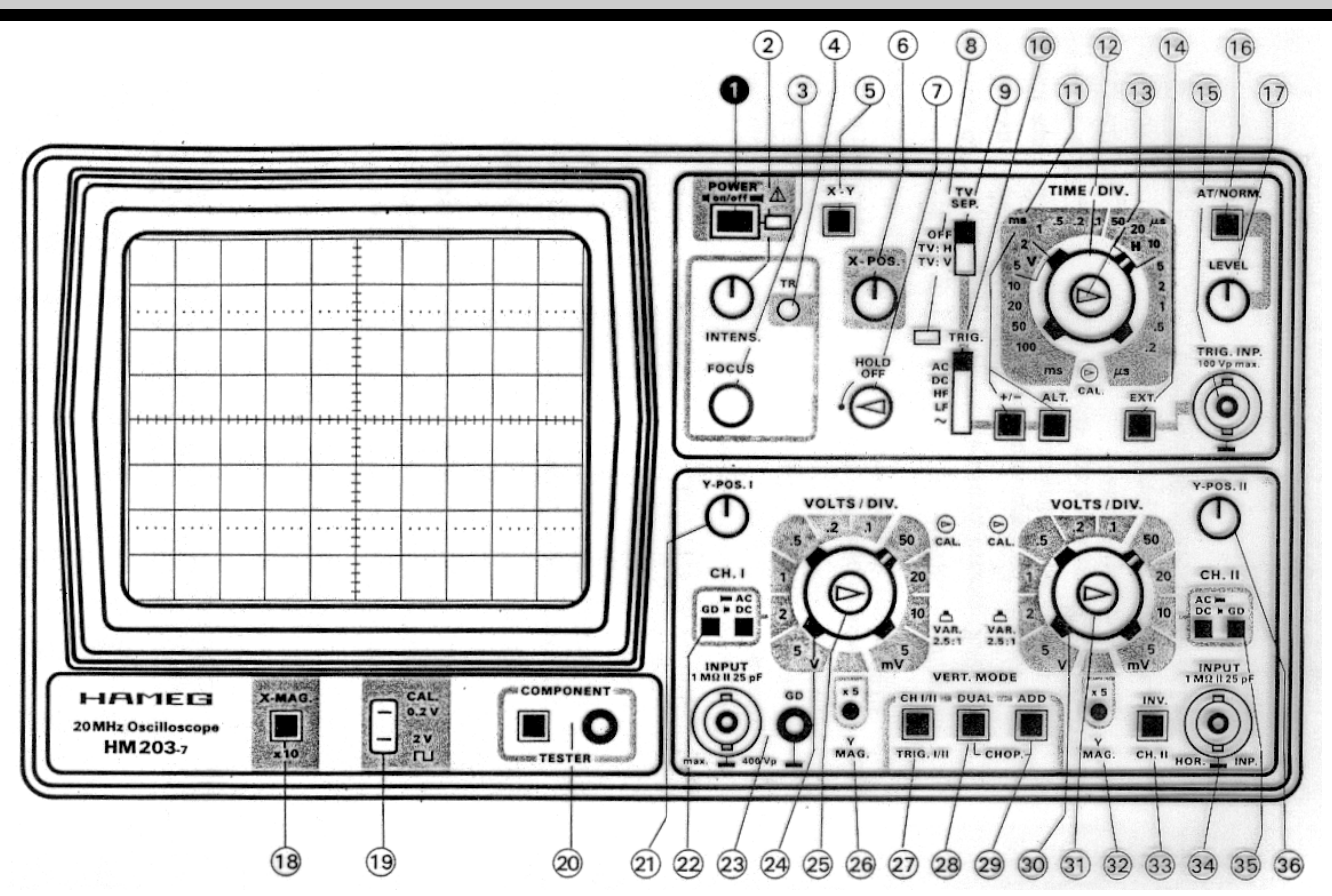

**I PRE-REGLAGES** (Avant tout branchement)

- Allumer l'oscilloscope: bouton |1|.
- Vérifier que les boutons 18 et 20 sont sortis.
- Tourner les boutons rouges  $\boxed{13}$ ,  $\boxed{25}$  et  $\boxed{31}$  complètement sur la droite en butée.
- Tourner le bouton  $\frac{1}{2}$  sur la gauche en butée et le bouton  $\frac{1}{6}$  au centre.
- Vérifier que les boutons  $\boxed{5}$  11 14 et 16 sont sortis, et que les commutateurs  $\boxed{9}$  et  $\boxed{10}$  sont en position haute.
- Sortir les boutons  $\boxed{27}$  et  $\boxed{29}$  et sortir le bouton  $\boxed{28}$  (mode DUAL).
- Placer les boutons  $22$  et  $35$  sur la position DC. Sortir les boutons  $33/26$  et  $32$ .
- Avec les boutons  $21$  et  $6$ , amener la trace lumineuse au centre de l'écran.
- Régler l'intensité et le focus des deux traces avec les boutons  $2$  et  $3$ .
- Régler les boutons  $24$  et  $30 \text{ sur } 1/\text{div}$  et le bouton  $12 \text{ sur } 0,1 \text{ ms}/\text{div}$ .

• On visualise la voie  $Y_A$  sur l'entrée  $\boxed{23}$  et la voie  $Y_B$  sur l'entrée  $\boxed{34}$ .

## **II MESURE DE TENSIONS ET DE PERIODES**

• Si  $N_x$  est le nombre de divisions horizontales alors la période T de la tension est donnée par la relation:  $T = k_x \cdot N_x$ Exemple:  $k_x = 0.1$  ms / div  $N_x = 4.0$  div  $T = 0.1$  x 4,0 = 0,40 ms = 4,0.10<sup>-4</sup> s La fréquence f est alors:  $f = 1/T = 2500$  Hz.

• L'amplitude Umax se calcule entre le centre de l'écran et le sommet de la tension:  $U_{\text{max}} = k_{v}$ . N<sub>y</sub> Exemple:  $k_y = 1$  V / div  $N_y = 3.2$  div  $U_{\text{max}} = 1 \times 3,2 = 3,2 \text{ V}.$ 

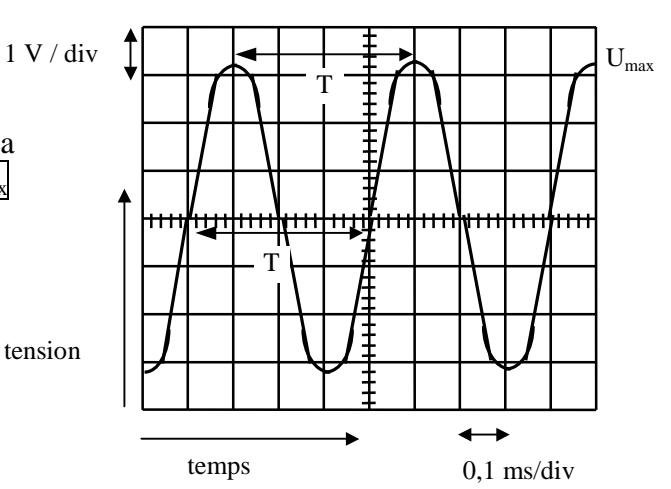

## Eléments de commande HM203-7 (description condensée - face avant)

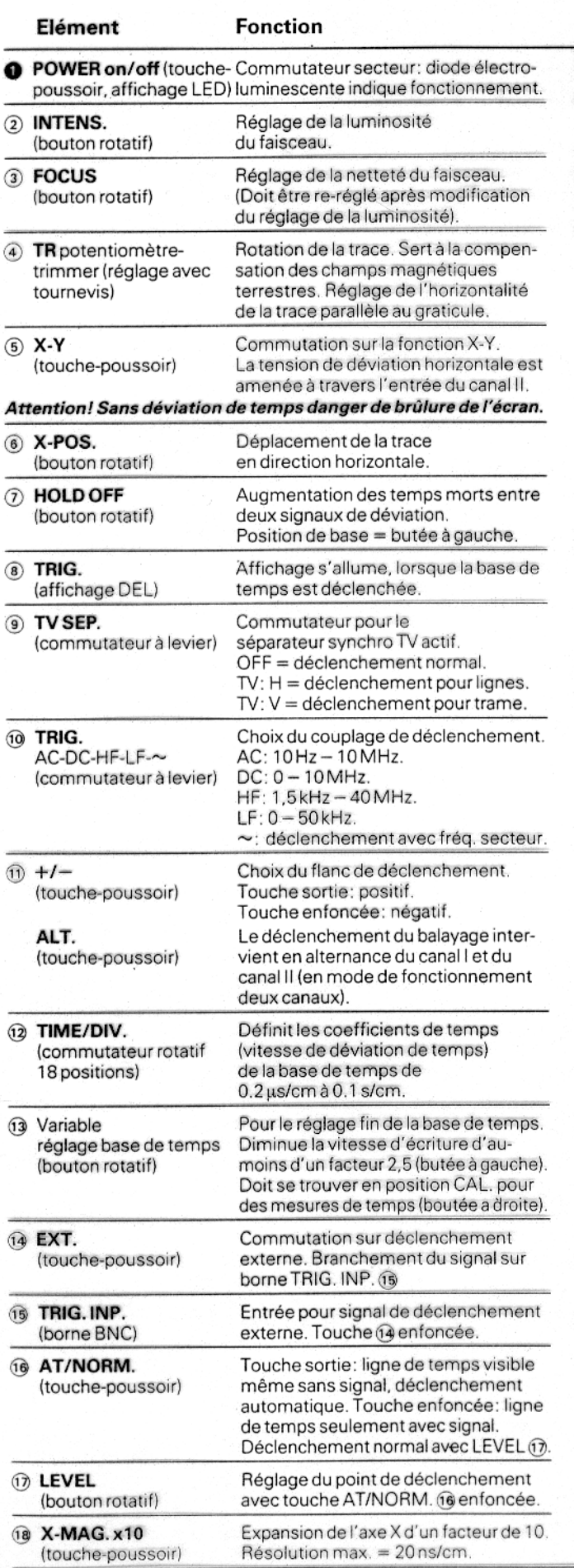

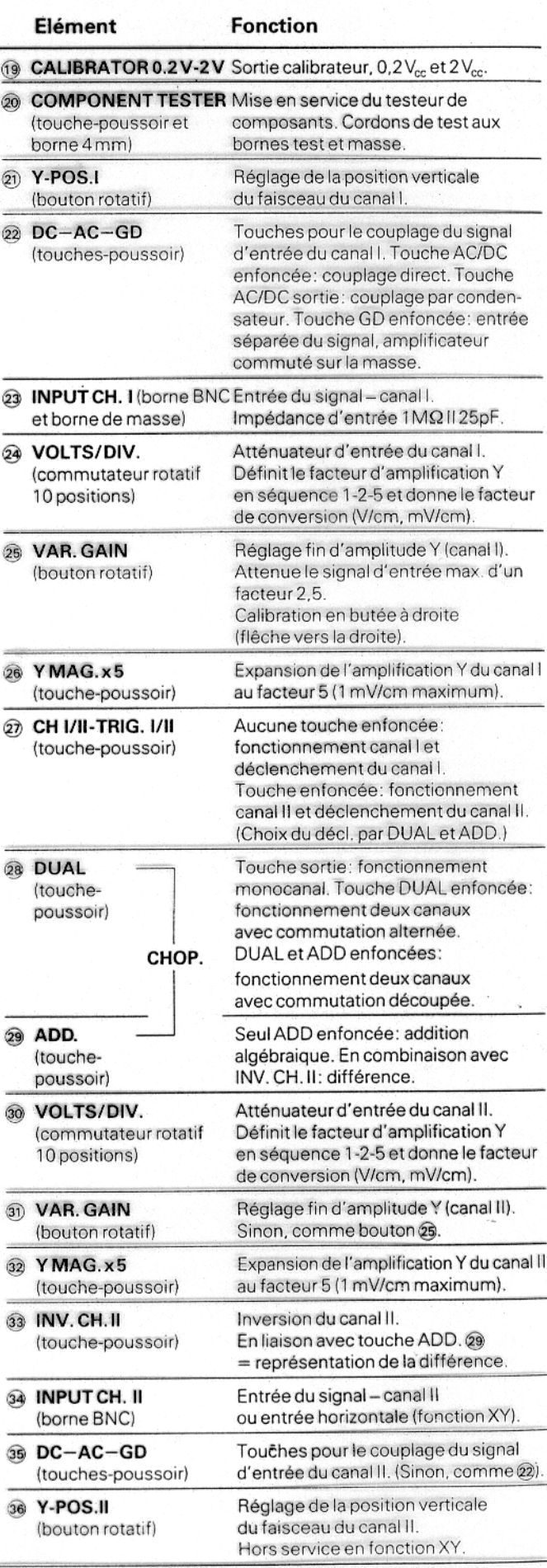